**接続が回復しなかった場合は、以下の機器を再起動してください。**

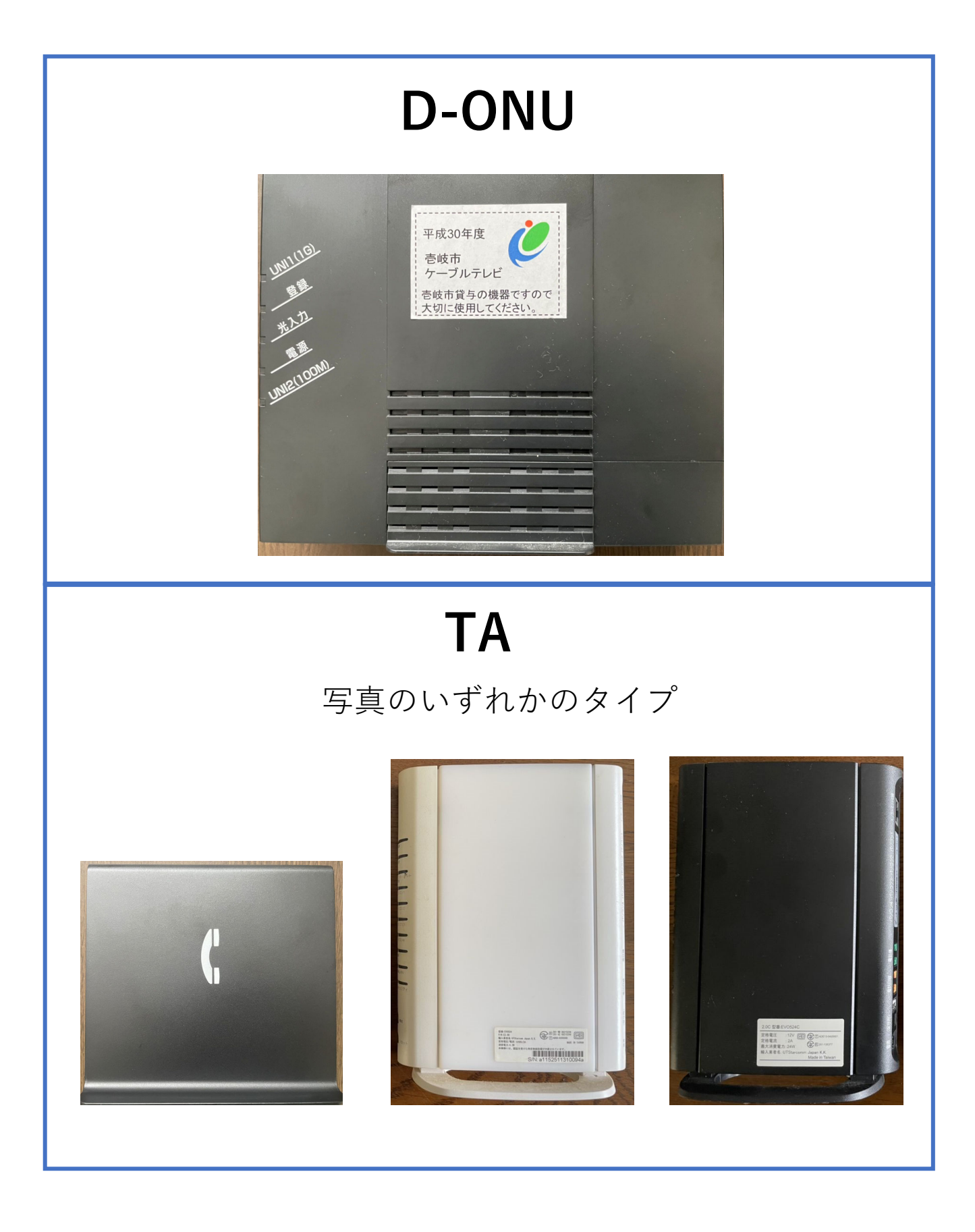